# Catoctin Furnace: Upper Mine Ledger: Things to note

## Indiscernible/Variable Name Spellings

Coril/Conil/Cornil Carty Bussard/Bezzard J. A. Cover & J. H. Cover (folio 75) Mc C Davis J Donner (folio 6) Hayes Donner (folio 41 & 44) Eckenrode/Eigenbrode Fraly/Fraley Gaulk/Gault (folio 71 & 79) Griffy/Griffey J. Hersons (folio 49) John Hersong (folio 76) Kalsbaugh/Kelbaugh Bird Kintly (folio 75) & B. Kirtly (folio 79) Krinkle Jason? McNulty (folio 72) Meyers/Myers Ramsbing/Ramsburg (folio 57 & 64) Rodgers/Rogers Roofe/Roof Schaeffer/Schaffer Harry Stoner/Henry Stover (folio 5 & 19)

### General Inconsistencies

- 1) If nothing is written for the heading of "Task" in the Ledger, Upper Mine is entered for that category in the Access Document. If something is written under the heading of "Task" but it does not make sense Upper Mine is entered.
- 2) In the Ledger the heading "Total Days' can also refer to hours. If not specified, discretion was used determine which measure of time was intended.

### Illustrated Inconsistencies

### Example: Folio 76

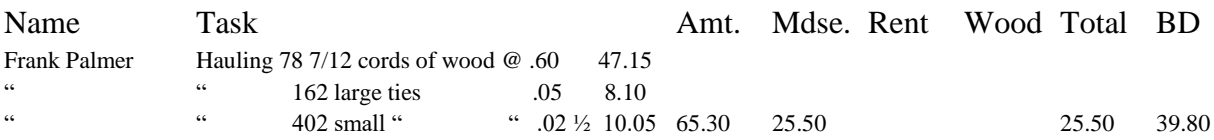

1) In the Access Document this Ledger entry is represented as three separate Record IDs. Each category (Name, Task etc.) is entered as usual except for "Amount". For the first line, 47.15 is not written under any heading in the Ledger but in the Access document it is entered under "Amount". Same for the second line and 8.10. Nothing is entered in "Total" or "Balance Due" for these two lines as nothing is written under these headings in the Ledger. For the third line, 10.05 is entered in "Amount", 25.50 is entered in "MDSE", 25.50 in "Total" and 39.80 in "Balance Due. 65.30 is omitted but if you do the simple math it is apparent.

Example: Folio 76

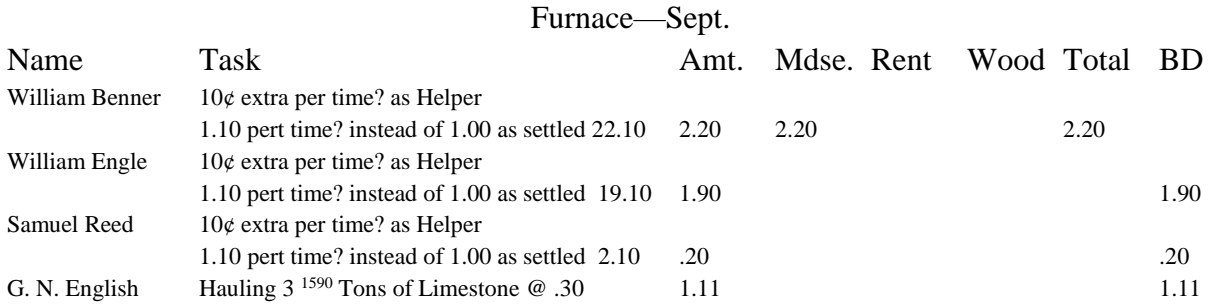

Folio 76 was written in October but each of these lines is referring to September.

- 1) For these lines, in the Access Document September is entered in "Month".
- 2) Making corrections, changes or adding hours for work done in previous months is a common occurrence in the Ledger but most of these entries follow the format of the G. N. English line; The Ledger author is just noting previous work that was omitted in the appropriate month. Less frequently these "correction" entries follow the format of the previous three entries; The Ledger author has added time or value to previous work that *was* mentioned in the appropriate month.
- 3) For these particular three the author has noted the total amount earned as well as the additional amount earned. Only the additional amount earned is entered in "Amount" in the Access Document.
- 4) Not ever entered into the Access Document are the weights, numbers of, rates, etc. of any of the specific work done. For example for the G.N. English line, in its Access Document Record ID, in "Task," it just says "Hauling tons of limestone".

Example: Folio 78

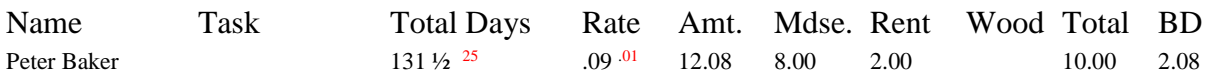

- 1) Sometimes small notes are written above or near entries and if it cannot be determined what is meant by them or the math doesn't add up, nothing is entered in those categories in the Access Document.
- 2) If the math does add up without the notes affecting it, then the notes are just ignored.
- 3) If the notes contribute, for example if two small amounts are written under the same heading and only when adding them together does the math make sense, then the sum of the two notes is entered into the Access Document.
- 4) Sometimes under the heading "Wood" small notes like "lumber" or "glass" are written next to the numerical value. For this reason, it is assumed that the heading "Wood" was used as the place to generally enter any expenses not included in the categories of store "Mdse" or "Rent".